# Managerial Accounting

DUMMIES

## Learn to:

- Interpret accounting information for managerial decision-making
- Discover the basic concepts, terminology, and methods in managerial accounting
- Score your highest in a managerial accounting course

# Mark P. Holtzman, CPA

Chair of the Department of Accounting and Taxation, Seton Hall University

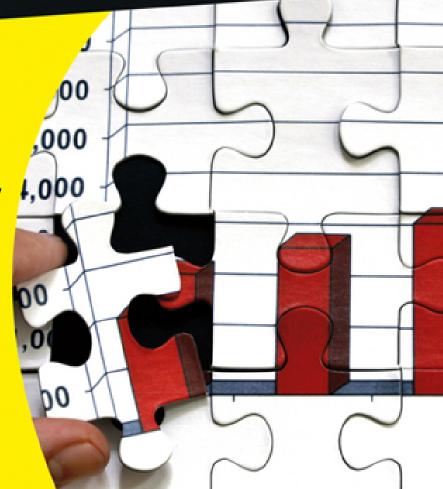

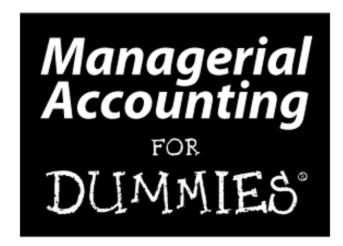

by Mark P. Holtzman

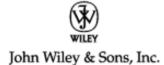

#### **Managerial Accounting For Dummies®**

Published by John Wiley & Sons, Inc. 111 River St. Hoboken, NJ 07030-5774 www.wiley.com

Copyright © 2013 by John Wiley & Sons, Inc., Hoboken, New Jersey

Published simultaneously in Canada

No part of this publication may be reproduced, stored in a retrieval system or transmitted in any form or by any means, electronic, mechanical, photocopying, recording, scanning or otherwise, except as permitted under Sections 107 or 108 of the 1976 United States Copyright Act, without the prior written permission of the Publisher. Requests to the Publisher for permission should be addressed to the Permissions Department, John Wiley & Sons, Inc., 111 River Street, Hoboken, NJ 07030, (201) 748-6011, fax (201) 748-6008, or online at http://www.wiley.com/go/permissions.

**Trademarks:** Wiley, the Wiley logo, For Dummies, the Dummies Man logo, A Reference for the Rest of Us!, The Dummies Way, Dummies Daily, The Fun and Easy Way, Dummies.com, Making Everything Easier, and related trade dress are trademarks or registered trademarks of John Wiley & Sons, Inc., and/or its affiliates in the United States and other countries, and may not be used without written permission. All other trademarks are the property of their respective owners. John Wiley & Sons,

Inc., is not associated with any product or vendor mentioned in this book.

**Limit of Liability/Disclaimer of Warranty:** The publisher and the author make no representations or warranties with respect to the accuracy or completeness of the contents of this work and specifically disclaim all warranties, including without limitation warranties of fitness for a particular purpose. No warranty may be created or extended by sales or promotional materials. The advice and strategies contained herein may not be suitable for every situation. This work is sold with the understanding that the publisher is not engaged in rendering legal, accounting, or other professional services. If professional assistance is required, the services of a competent professional person should be sought. Neither the publisher nor the author shall be liable for damages arising herefrom. The fact that an organization or Website is referred to in this work as a citation and/or a potential source of further information does not mean that the author or the publisher endorses the information the organization or Website may provide or recommendations it may make. Further, readers should be aware that Internet Websites listed in this work may have changed or disappeared between when this work was written and when it is read.

For general information on our other products and services, please contact our Customer Care Department within the U.S. at 877-762-2974, outside the U.S. at 317-572-3993, or fax 317-572-4002.

For technical support, please visit <a href="https://www.wiley.com/techsupport">www.wiley.com/techsupport</a>.

Wiley publishes in a variety of print and electronic formats and by print-on-demand. Some material included with standard print versions of this book may not be included in e-books or in print-on-demand. If this book refers to media such as a CD or DVD that is not included in the version you purchased, you may download this material at <a href="http://booksupport.wiley.com">http://booksupport.wiley.com</a>. For more information about Wiley products, visit <a href="www.wiley.com">www.wiley.com</a>.

Library of Congress Control Number: 2012955830

ISBN 978-1-118-11642-5 (pbk); ISBN 978-1-118-22442-7 (ebk); ISBN 978-1-118-23764-9 (ebk); ISBN 978-1-118-26255-9 (ebk)

Manufactured in the United States of America

10987654321

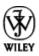

# **About the Author**

Mark Holtzman is chair of the Department of Accounting and Taxation at Seton Hall University in South Orange, New Jersey. After earning his bachelor's degree in Accounting from Hofstra University in Hempstead, Long Island, New York, he joined the New York office of Touche Ross & Co., now part of the accounting firm Deloitte. After attaining certification as a CPA and reaching the level of Senior Auditor, Mark joined the Accounting PhD program at The University of Texas at Austin, where he authored his doctoral dissertation on earnings management in the oil and gas industry. After completing his PhD, Mark joined the accounting faculty at Hofstra University and subsequently moved to Seton Hall, where he teaches financial accounting and managerial accounting courses to both graduate and undergraduate students.

In addition to authoring articles and other research materials in the CPA Journal, Journal of Accountancy, Accounting Historians Journal, Research in Accounting Regulation, Financial Executive, Strategic Finance, the Corporate Controller's Manual, and Bank Accounting and Finance, Mark is coauthor of Interpreting and Analyzing Financial Statements with Karen Schoenebeck, now in its 6th edition (Pearson).

Always enthusiastic and eager to share his irreverent and irrelevant opinions, Mark regularly blogs as the accountinator (<a href="www.accountinator.com">www.accountinator.com</a>), freaking accountant (<a href="www.freakingaccountant.com">www.freakingaccountant.com</a>), and freaking important (<a href="www.freakingimportant.com">www.freakingimportant.com</a>). His Twitter handle is @accountinator.

In his spare time, Mark enjoys spending time with his family, hiking, camping, and studying ancient Hebrew texts.

# **Dedication**

To my family: Rikki, who stoically endures living with a curmudgeon accounting professor, and my astonishing kids, Dovid, Aharon, Levi, and Esther.

# Author's Acknowledgments

I would like to thank all of the wonderfully dedicated professionals at Wiley who helped make this book a reality in spite of my best attempts to the contrary. My acquisitions editor, Stacy Kennedy, called me out of the blue, asking if I would be interested in writing this. My project editor, Elizabeth Rea, has been wonderfully tolerant of my fickle approach to meeting deadlines. She was especially patient when I went camping instead of finishing the second quarter, and she didn't complain one bit when I missed the final deadline and then subsequently decided to rearrange the table of contents.

I'd also like to thank my copy editor, Megan Knoll, who somehow managed to translate my resourceful approach to capitalization, italics, commas, hyphenation, quotation marks, and clever profanity into clear English.

Technical editors John Zullo and Steve Markoff painstakingly combed through the manuscripts and offered thoughtful suggestions to make this book clear, accurate, and precise. I am especially grateful to them for identifying certain absent-minded omissions of the word not.

Thank you, too, to my colleagues and students at Seton Hall. It is a privilege and joy to learn and work with you.

### **Publisher's Acknowledgments**

We're proud of this book; please send us your comments at <a href="http://dummies.custhelp.com">http://dummies.custhelp.com</a>. For other comments, please contact our Customer Care Department within the U.S. at 877-762-2974, outside the U.S. at 317-572-3993, or fax 317-572-4002.

Some of the people who helped bring this book to market include the following:

Acquisitions, Editorial, and Vertical Websites

Project Editor: Elizabeth Rea

**Acquisitions Editor:** Stacy Kennedy

Copy Editor: Megan Knoll

**Assistant Editor:** David Lutton

**Editorial Program Coordinator:** Joe Niesen

Technical Editors: Steven R. Markoff, CMA, CPA,

CGMA; John J. Zullo, CPA

Editorial Manager: Michelle Hacker

Editorial Assistant: Alexa Koschier

**Cover Photos:** © iStockphoto.com/Rob Friedman

**Cartoons:** Rich Tennant (www.the5thwave.com)

**Composition Services** 

**Project Coordinator:** Patrick Redmond

**Layout and Graphics:** Joyce Haughey, Andrea

Hornberger, Jennifer Mayberry

**Proofreader:** Tricia Liebig

**Indexer:** Sharon Shock

Publishing and Editorial for Consumer Dummies

Kathleen Nebenhaus, Vice President and Executive

Publisher

David Palmer, Associate Publisher

**Kristin Ferguson-Wagstaffe,** Product Development Director

Publishing for Technology Dummies

Andy Cummings, Vice President and Publisher

**Composition Services** 

**Debbie Stailey, Director of Composition Services** 

# Managerial Accounting For Dummies<sup>®</sup>

**Visit** 

<u>www.dummies.com/cheatsheet/managerialacc</u> <u>ounting</u> to view this book's cheat sheet.

#### **Table of Contents**

### **Introduction**

**About This Book** 

What You're Not to Read

**Foolish Assumptions** 

**How This Book Is Organized** 

Part I: Introducing Managerial Accounting

Part II: Understanding and Managing Costs

Part III: Using Costing Techniques for Decision-Making

Part IV: Planning and Budgeting

Part V: Using Managerial Accounting for Evaluation and Control

Part VI: The Part of Tens

Icons Used in This Book

Where to Go from Here

# Part I: Introducing Managerial Accounting

#### Chapter 1: The Role of Managerial Accounting

<u>Analyzing costs</u>

Planning and budgeting

Evaluating and controlling operations

Reporting information needed for decisions

#### <u>Understanding Costs</u>

**Defining costs** 

Predicting cost behavior

**Driving overhead** 

Costing jobs and processes

<u>Distinguishing relevant costs from irrelevant costs</u>

#### Accounting for the Future: Planning and Budgeting

<u>Analyzing contribution margin</u>

Budgeting capital for assets

Choosing what to sell

<u>Pricing goods</u>

<u>Setting up a master budget</u>

Flexing your budget

#### **Evaluating and Controlling Operations**

<u>Allocating responsibility</u>

<u>Analyzing variances</u>

<u>Producing a cycle of continuous improvement</u>

<u>Distinguishing Managerial from Financial Accounting</u>

Becoming a Certified Professional

Following the code of ethics

Becoming a certified management accountant

Becoming a chartered global management accountant

# <u>Chapter 2: Using Managerial Accounting in Your Business</u>

What Business Are You In? Classifying Companies by Their Output

Checking out service companies

Perusing retailers

Looking at manufacturers

Measuring Profits

Earning revenues

Computing cost of sales

<u>Incurring operating expenses</u>

Measuring net income

Scoring return on sales

Considering Efficiency and Productivity

Distinguishing between efficiency and productivity

Measuring asset turnover

Putting Profitability and Productivity Together: Return on Assets

# Part II: Understanding and Managing Costs

### **Chapter 3: Classifying Costs**

<u>Distinguishing Direct from Indirect Manufacturing Costs</u>

Costing direct materials and direct labor

<u>Understanding indirect costs and overhead</u>

<u>Assessing Conversion Costs</u>

<u>Telling the Difference between Product and Period Costs</u>

<u>Searching for Incremental Costs</u>

**Accounting for Opportunity Costs** 

<u>Ignoring Sunk Costs</u>

# <u>Chapter 4: Figuring Cost of Goods Manufactured</u> and Sold

**Tracking Inventory Flow** 

Dealing with direct materials

<u>Investigating work-in-process inventory</u>

Getting a handle on finished goods

Cracking cost of goods sold

<u>Calculating Inventory Flow</u>

Computing direct materials put into production

<u>Determining cost of goods manufactured</u>

Computing cost of goods sold

<u>Preparing a Schedule of Cost of Goods Manufactured</u>

# <u>Chapter 5: Teaching Costs to Behave: Variable and Fixed Costs</u>

**Predicting How Costs Behave** 

Recognizing how cost drivers affect variable costs

Remembering that fixed costs don't change

<u>Separating Mixed Costs into Variable and Fixed Components</u>

**Analyzing accounts** 

Scattergraphing

Using the high-low method

Fitting a regression

Sticking to the Relevant Range

#### **Chapter 6: Allocating Overhead**

Distributing Overhead through Direct Labor Costing

Calculating overhead allocation

Experimenting with direct labor costing

<u>Applying over- and underestimated overhead to cost of goods sold</u>

Taking Advantage of Activity-Based Costing for Overhead Allocation

Applying the four steps of activity-based costing

Finishing up the ABC example

#### Chapter 7: Job Order Costing: Having It Your Way

Keeping Records in a Job Order Cost System

Getting the records in order

Allocating overhead

Completing the job order cost sheet

<u>Understanding the Accounting for Job Order Costing</u>

<u>Purchasing raw materials</u>

Paying for direct labor

Paying for overhead

Requisitioning raw materials

<u>Utilizing direct labor</u>

Applying overhead

#### Chapter 8: Process Costing: Get In Line

| <b>Comparing</b> | <b>Process</b> | <b>Costing</b> | and Jo | ob ( | <u>Order</u> | Costing |
|------------------|----------------|----------------|--------|------|--------------|---------|
|------------------|----------------|----------------|--------|------|--------------|---------|

**Keeping Process Costing Books** 

Debiting and crediting

<u>Keeping track of costs</u>

Moving units through your factory — and through the books

#### **Demonstrating Process Costing**

**Buying raw materials** 

Paying for direct labor

Incurring overhead

Moving raw materials into production

Using direct labor

Allocating overhead

Moving goods through the departments

#### Preparing a Cost of Production Report

Part 1: Units to account for

Part 2: Units accounted for

Part 3: Costs to account for

Part 4: Costs accounted for

# Part III: Using Costing Techniques for Decision-Making

# <u>Chapter 9: Straight to the Bottom Line: Examining Contribution Margin</u>

**Computing Contribution Margin** 

Figuring total contribution margin

Calculating contribution margin per unit

| Working | out | <u>contribution</u> | margin | ratio |
|---------|-----|---------------------|--------|-------|
|         |     |                     |        |       |

<u>Preparing a Cost-Volume-Profit Analysis</u>

<u>Drafting a cost-volume-profit graph</u>

<u>Trying out the total contribution margin formula</u>

Practicing the contribution margin per unit formula

Eyeing the contribution margin ratio formula

Generating a Break-Even Analysis

Drawing a graph to find the break-even point

Employing the formula approach

**Shooting for Target Profit** 

Observing Margin of Safety

<u>Using a graph to depict margin of safety</u>

Making use of formulas

<u>Taking Advantage of Operating Leverage</u>

<u>Graphing operating leverage</u>

Looking at the operating leverage formula

# <u>Chapter 10: Capital Budgeting: Should You Buy That?</u>

<u>Identifying Incremental and Opportunity Costs</u>

Keeping It Simple: The Cash Payback Method

<u>Using the cash payback method with equal annual net cash flows</u>

<u>Using the cash payback method when annual net cash flows change</u> <u>each year</u>

It's All in the Timing: The Net Present Value (NPV) Method

Calculating time value of money with one payment for one year

<u>Finding time value of money with one payment held for two periods or more</u>

| <u>Calculating NPV with a series of future cash flows</u> |
|-----------------------------------------------------------|
|-----------------------------------------------------------|

Measuring Internal Rate of Return (IRR)

**Considering Nonquantitative Factors** 

### <u>Chapter 11: Reality Check: Making and Selling</u> <u>More than One Product</u>

Preparing a Break-Even Analysis with More than One Product

Step 1: Computing contribution margin ratio

Step 2: Estimating sales mix

Step 3: Calculating weighted average contribution margin ratio

Step 4: Getting to break-even point

**Coping with Limited Capacity** 

<u>Deciding When to Outsource Products</u>

Eliminating Unprofitable Products

### <u>Chapter 12: The Price Is Right: Knowing How Much</u> <u>to Charge</u>

**Differentiating Products** 

Taking All Costs into Account with Absorption Costing

**Pricing at Cost-Plus** 

Computing fixed markups

Setting a cost-plus percentage

Considering problems with cost-plus pricing

Extreme Accounting: Trying Variable-Cost Pricing

Working out variable-cost pricing

Avoiding the hazards of variable-cost pricing

Bull's-Eye: Hitting Your Target Cost

Calculating your target cost

Knowing when to use target costing

# <u>Chapter 13: Spreading the Wealth with Transfer</u> Prices

<u>Pinpointing the Importance of Transfer Pricing</u>

Negotiating a Transfer Price

Finding the selling division's minimum transfer price

Setting the purchasing division's maximum transfer price

<u>Trying to meet in the middle</u>

Managing with full capacity

<u>Transferring Goods between Divisions at Cost</u>

Setting the transfer price at variable cost

Establishing the transfer price at variable cost plus a markup

Basing transfer price on full cost

<u>Positioning Transfer Price at Market Value</u>

### Part IV: Planning and Budgeting

#### <u>Chapter 14: Master Budgets: Planning for the</u> Future

<u>Preparing a Manufacturer's Master Budget</u>

Obtaining a sales budget

<u>Generating a production budget</u>

Setting a direct materials budget

Working on a direct labor budget

Building an overhead budget

Adding up the product cost

Fashioning a selling and administrative budget

Creating a cash budget

Constructing a budgeted income statement

<u>Applying Master Budgeting to Nonmanufacturers</u>

Budgeting a retailer

Coordinating a service company's budget

# <u>Chapter 15: Flexing Your Budget: When Plans Change</u>

**Controlling Your Business** 

<u>Dealing with Budget Variances</u>

Implementing a Flexible Budget

<u>Separating fixed and variable costs</u>

Comparing the flexible budget to actual results

### Part V: Using Managerial Accounting for Evaluation and Control

#### **Chapter 16: Responsibility Accounting**

Linking Strategy with an Organization's Structure

<u>Decentralizing</u>

<u>Distinguishing controllable costs from noncontrollable costs</u>

<u>Identifying Different Kinds of Centers</u>

Revenue centers

Cost centers

Profit centers

#### Investment centers

#### Chapter 17: Variance Analysis: To Tell the Truth

#### Setting Up Standard Costs

Establishing direct materials standards

Determining direct labor standards

Determining the overhead rate

Adding up standard cost per unit

#### <u>Understanding Variances</u>

Computing direct materials variances

<u>Calculating direct labor variances</u>

Overhead any good variances lately?

#### **Teasing Out Variances**

<u>Interpreting variances in action</u>

Focusing on the big numbers

Tracing little numbers back to big problems

### <u>Chapter 18: The Balanced Scorecard: Reviewing</u> <u>Your Business's Report Card</u>

<u>Strategizing for Success: Introducing the Balanced Scorecard</u>

Making money: The financial perspective

Ensuring your clients are happy: The customer perspective

<u>Keeping the clock ticking: The internal business perspective</u>

Can your workforce handle it? The learning and growth perspective

Measuring the immeasurable

#### <u>Demonstrating the Balanced Scorecard</u>

<u>Sketching a strategy that incorporates all four perspectives</u>

#### <u>Identifying measures for the balanced scorecard</u>

# <u>Chapter 19: Using the Theory of Constraints to Squeeze Out of a Tight Spot</u>

<u>Understanding Constraints</u>

Manufacturing constraints

Service constraints

Managing Processes with the Theory of Constraints

<u>Step 1: Identifying system constraints</u>

Step 2: Exploiting the constraint

Step 3: Subordinating everything to the constraint

Step 4: Breaking the constraint

Step 5: Returning to Step 1

### Part VI: The Part of Tens

### <u>Chapter 20: Ten Key Managerial Accounting</u> <u>Formulas</u>

The Accounting Equation

Net Income

Cost of Goods Sold

**Contribution Margin** 

Cost-Volume-Profit Analysis

**Break-Even Analysis** 

Price Variance

**Quantity Variance** 

**Future Value** 

#### Present Value

### Chapter 21: Ten Careers in Managerial Accounting

<u>Corporate Treasurer</u>

**Chief Financial Officer** 

**Corporate Controller** 

**Accounting Manager** 

<u>Financial Analyst</u>

**Cost Accountant** 

**Budget Analyst** 

**Internal Auditor** 

Fixed-Assets Accountant

<u>Cash-Management Accountant</u>

### Chapter 22: Ten Legends of Managerial Accounting

Dan Bricklin

Cynthia Cooper

Sergio Cicero Zapata

Eliyahu Goldratt

**Ernest Hauser** 

Robert Kaplan

Harry Markopoulos

Paul Sarbanes and Michael Oxley

David Stockman

**Sherron Watkins** 

#### **Cheat Sheet**

# Introduction

If accounting is the language of business, then managerial accounting is the language inside a business. Accountants establish very specific definitions for terms such as *revenue*, *expense*, *net income*, *assets*, and *liabilities*. Everyone uses these same definitions when they announce and discuss these attributes, so that when a company reports sales revenue, for example, investors and other businesspeople understand how that figure was calculated. This way, companies, investors, managers, and everyone else in the business community speak the same language, a language for which accountants wrote the dictionary.

Managerial accounting allows a company's managers to understand how their business operates and gives them information needed to make decisions. It helps them plan their business's activities and control its operations. For example, suppose a marketing executive needs to set a price for a new product. To set that price, the executive needs to understand how much the product costs; that's where managerial accounting comes in. Furthermore, the price needs to be set at such a level that at the end of the year, when the company sells all the products it's supposed to sell at whatever prices it sets, it earns the profit and cash flow that it has projected for itself. That, too, is where managerial accounting comes in.

When I teach managerial accounting, I always take care to point out who the users of managerial accounting information usually are. They're the managers, marketing professionals, financial analysts, and information systems professionals working within a company. All have a role not only in developing

managerial accounting information but also, more importantly, in using it to make better decisions.

# About This Book

If managerial accounting is the language inside a business, then running a business without understanding that topic would be pretty hard. Therefore, I wrote this book for businesspeople — both present and future — who want to better understand how to use managerial accounting to make decisions and how managerial accountants actually develop information.

That said, I have a confession to make: Much to the dismay of my wife and the embarrassment of my children, I really love to do accounting, especially managerial accounting. And better yet, I love to teach it. I believe that contribution margin is the greatest thing since sliced bread (see <a href="Chapter 9">Chapter 9</a>) and that the theory of constraints can solve most of life's problems (see <a href="Chapter 19">Chapter 19</a>). And I often think about and admire the legends of managerial accounting that I introduce in <a href="Chapter 22">Chapter 22</a>.

For all the bad rap that accounting gets for being boring (and for all that financial accountants, of all people, trash their poor managerial brethren for being the most boring of all accountants), I felt a special calling to commit to writing — and share with you — what I believe makes managerial accounting engaging and (yes) exciting, right here in this book.

Therefore, when you start reading this book and soon find that you can't put it down, don't blame me and my lame little puns. Instead, appreciate that after you start discovering accounting, it can be quite difficult to stop.

# What You're Not to Read

I tried to write this book so that it spellbinds you, the reader, such that you feel you can't put it down until you read the whole thing. Others may be tempted to peak at the last few pages to see how it ends.

That said, if you're very busy, feel free to focus on the most important stuff that you need to know and skip some of these less important elements:

- ✓ Technical stuff: Anything marked with the Technical Stuff icon is especially interesting to managerial accounting geeks like me. However, if you're in a rush, you can skip these paragraphs.
- ✓ Sidebars: These fascinating little gray-shaded boxes include factoids and information that I thought you may like, but you can pick up managerial accounting just fine without reading them.

# Foolish Assumptions

To write this book, I had to make certain assumptions about you. I assume that you're one of the following people:

- A college student taking a managerial accounting course who needs some help understanding the topics you're covering in class
- A businessperson or entrepreneur who wants to know more about how to collect accounting information to make decisions
- A recent college graduate interested in pursuing a career in managerial accounting, perhaps as a certified management accountant

A professional accountant or bookkeeper looking for a straightforward refresher in the basics of managerial accounting

# How This Book Is Organized

Each of the six parts of this book tackles a different aspect of managerial accounting. The following sections explain how I organized the information so that you can find what you need quickly and easily.

# Part I: Introducing Managerial Accounting

Part I gives you a basic taste of what managerial accounting is and why it's important. It also reviews some important aspects of accounting that every businessperson needs to know. I hit profitability, efficiency, productivity, and continuous improvement especially hard.

# Part II: Understanding and Managing Costs

At its very crux, managerial accounting is all about costs — be they direct, indirect, overhead, or whatever — and how those costs behave. What drives costs up, down, or sideways? Part II explores the world of costs.

# Part III: Using Costing Techniques for Decision-Making

When you understand how costs work, you're ready to make decisions, and that's what Part III deals with. After a brief spiel about my favorite topic — contribution margin — I explain about how to use cost information to

make decisions. I cover such areas as whether to buy equipment, which products to make, and how to price.

### Part IV: Planning and Budgeting

An important part of managing an organization is planning for the future, and managerial accountants play a critical role in this process by preparing budgets, the topic of Part IV. These budgets integrate information from every part of an organization to develop a plan to meet managers' goals. To make things even more interesting, I explain how managers can *flex* their budgets — prepare budgets that can adapt to changing facts and circumstances.

### Part V: Using Managerial Accounting for Evaluation and Control

Accountants have a reputation for being control freaks, but it's part of the job. Managers and managerial accountants not only plan but also need to control. This duty means that they carefully monitor a company's performance and compare that performance to their budgets. That way, managers can quickly identify and address problems before the problems become crises. Part V explains how to evaluate and control the activities throughout an organization, including using responsibility accounting, variance analysis, and two techniques managers utilize to run their companies: the balanced scorecard and the theory of constraints.

#### Part VI: The Part of Tens

The chapters in this part provide you with a quick reference to the most important formulas in the book. I also share some career options for managerial accountants and profile inspirational role models.

# Icons Used in This Book

Throughout the margins of this book, certain symbols emphasize important points, examples, and warnings. Watch for these icons:

This icon highlights facts that are especially important to keep in mind. Tucking these facts away helps you keep key concepts at your fingertips.

This icon pops up alongside examples that show you how to apply an idea to real-life accounting problems.

Like building the Titanic II, not every idea is a good idea. This icon alerts you to situations that require caution. Look out!

This icon marks simple hints that can help you solve problems on tests and in real-life managerial accounting situations.

I couldn't resist sharing these interesting tidbits with you. However, if you're in a hurry, don't panic; just skip them.

# Where to Go from Here

All the chapters in this book are modular, so you can study and understand them without reading other chapters. Just go through the table of contents and pick out a topic that you want to know more about. I provide cross-references to topics in other chapters where appropriate, so if you've skipped a foundational concept crucial to what you're reading about, you know where to find what you need.

If you're looking to discover managerial accounting from scratch, or to unlearn some part of managerial accounting that you fear you learned wrong, start with Part I to get the basics. When writing this book, I took special care to explain all the fundamentals that some managerial accounting texts skip. Students with little or no background in accounting should make a point to read <a href="Chapter 2">Chapter 2</a>.

Managerial accounting itself is built on a few basic principles. In my experience, most students who have trouble learning managerial accounting usually improve their performance after becoming more familiar with these basic principles. Therefore, to better understand these foundations, take a look at <a href="Chapter 3">Chapter 3</a> (basic cost principles), <a href="Chapter 5">Chapter 5</a> (cost behavior), and <a href="Chapter 9">Chapter 9</a> (contribution margin).

If you're studying for a college exam, make sure you know the relevant key formulas in <u>Chapter 20</u>.